#### МИНИСТЕРСТВО ОБРАЗОВАНИЯ И НАУКИ ДОНЕЦКОЙ НАРОДНОЙ РЕСПУБЛИКИ ГОСУДАРСТВЕННОЕ ОБРАЗОВАТЕЛЬНОЕ УЧРЕЖДЕНИЕ ВЫСШЕГО ПРОФЕССИОНАЛЬНОГО ОБРАЗОВАНИЯ "ДОНБАССКАЯ НАЦИОНАЛЬНАЯ АКАДЕМИЯ СТРОИТЕЛЬСТВА И АРХИТЕКТУРЫ"

Факультет строительный Кафедра "Специализированные информационные технологии и системы"

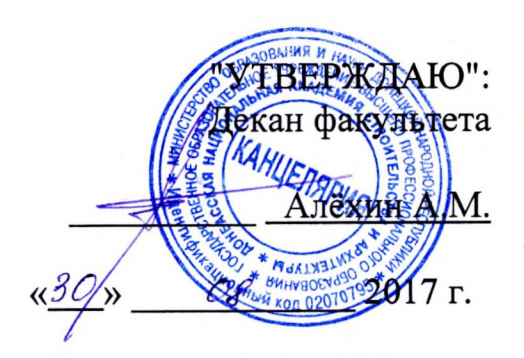

#### РАБОЧАЯ ПРОГРАММА ДИСЦИПЛИНЫ "Информационные технологии" Б1.В. ДВ.14.1

Направление подготовки ОПОП ВО бакалавриата 07.03.04 «Градостроительство»

Профиль подготовки «Градостроительство»

Год начала подготовки по учебному плану 2017

Квалификация (степень) выпускника "Бакалавр"

Форма обучения очная

Макеевка 2017 г.

Программу составил: к.т.н., доц. Конопацкий Е.В.

к.т.н., доцент Крысько А.А.

к. арх., доцент Полищук А.А.<br>Рецензенты: к.арх., доцент, Радионов Т.В.

ГОУ ВПО ДонНАСА, зам. декана архитектурного факультета

д.т.н., профессор И.Г. Балюба

(подпись)  $(no)$ (подпись) (подпись)

Рабочая программа дисциплины «Информационные технологии» разработана в соответствии с: федеральным государственным образовательным стандартом высшего образования по направлению подготовки 07.03.04 «Градостроительство» (утверждён приказом Министерства образования и науки Российской Федерации от 09.02.2016 г., № 94; зарегистрировано в Министерстве юстиций Российской Федерации 02.03.2016 г., № 41306), государственным образовательным стандартом высшего профессионального образования по направлению подготовки 07.03.04 «Градостроительство» (утверждён приказом Министерства образования и науки Донецкой Народной Республики от 19.04.2016 г., № 392; зарегистрировано в Министерстве юстиций Донецкой Народной Республики 05.05.2016 г., № 1241),

составлена на основании учебного плана: 07.03.04 «Градостроительство», утвержденного Ученым советом ГОУ ВПО ДонНАСА от 26.06.2017 г. протокол № 10.

Рабочая одобрена кафедры программа на заседании «Специализированные информационные технологии и системы»

Протокол от 28.08.2017 г. № 1 Срок действия программы: 2017-2022 гг. Заведующий кафедрой

к.т.н., доцент Назим Я.В.

(подпись)

Одобрено советом (методической комиссией) архитектурного факультета, Протокол № 7 от «30» 2017 г. 0 P

Председатель УМК факультета: д.арх., профессор Бенаи Х.А.

Начальник учебной части: к.гос.упр., доцент Сухина А.А.

(подпись) (подпись)

#### Визирование РПД для исполнения в очередном учебном году

"Утверждаю":

Председатель УМК факультета д.арх., профессор Бенаи Х.А.

2018 г.

Рабочая программа пересмотрена, обсуждена и одобрена для исполнения в 2018-2019 учебном году на заседании кафедры «Специализированных информационных технологий и систем»

Протокол от "28" О8 2018 г., № 1

Заведующий кафедрой: к.т.н., доцент Назим Я.В.

#### Визирование РПД для исполнения в очередном учебном году

"Утверждаю":

"Утверждаю":

Председатель УМК факультета д.арх., профессор Бенаи Х.А.

Председатель УМК факультета д.арх., профессор Бенаи Х.А.

Председатель УМК факультета д.арх., профессор Бенаи Х.А.

2019 г.

Рабочая программа пересмотрена, обсуждена и одобрена для исполнения в 2018-2019 учебном году на заседании кафедры «Специализированных информационных технологий и систем»

Протокол от "\_\_" \_\_\_\_\_\_\_\_\_\_ 2019 г., №

Заведующий кафедрой: к.т.н., доцент Назим Я.В.

(подпись)

 $\overline{MOMIHICb)}$ 

(подпись)

(подпись)

(подпись)

2020 г.

Рабочая программа пересмотрена, обсуждена и одобрена для исполнения в 2018-2019 учебном году на заседании кафедры «Специализированных информационных технологий и систем»

Визирование РПД для исполнения в очередном учебном году

Протокол от "\_" \_\_\_\_\_\_\_\_\_\_ 2020г., №

Заведующий кафедрой: к.т.н., доцент Назим Я.В.

(подпись)

(подпись)

2021г.

"Утверждаю":

Рабочая программа пересмотрена, обсуждена и одобрена для исполнения в 2018-2019 учебном году на заседании кафедры «Специализированных информационных технологий и систем»

Визирование РПД для исполнения в очередном учебном году

Протокол от " " 2021 г., №

Заведующий кафедрой: к.т.н., доцент Назим Я.В.

(подпись)

# Содержание

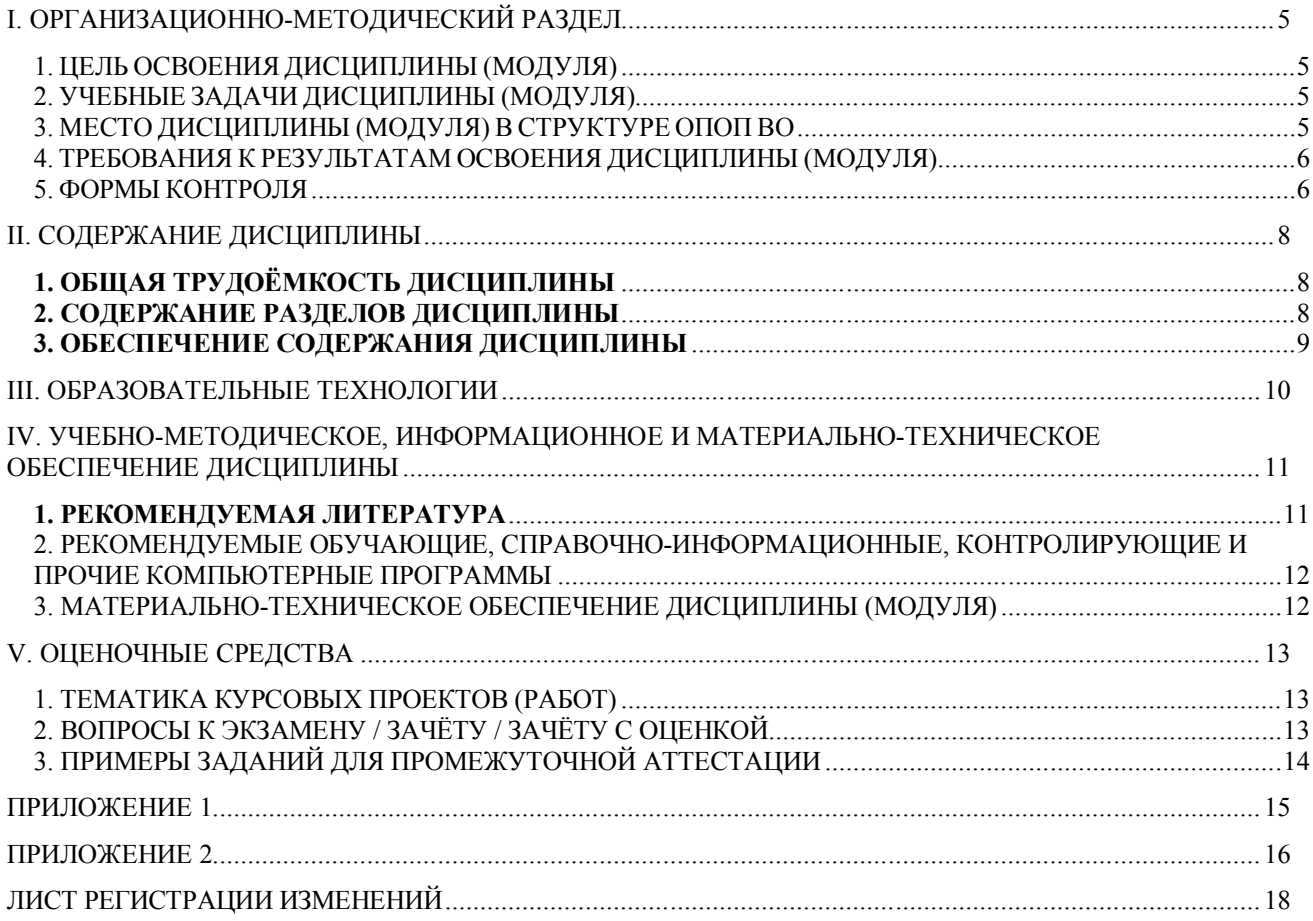

# І. ОРГАНИЗАЦИОННО-МЕТОДИЧЕСКИЙ РАЗДЕЛ

#### 1. ЦЕЛЬ ОСВОЕНИЯ ДИСЦИПЛИНЫ (МОДУЛЯ)

**Пелью** учебной дисциплины «Информационные технологии» является изучение функциональных возможностей ЭВМ и современных компьютерных информационных технологий, а также формирование у будущих специалистов базовых теоретических знаний и практических навыков работы на ПК с пакетами прикладных программ общего назначения для применения в своей профессиональной деятельности и лучшего овладения знаниями общепрофессиональных и специальных дисциплин, а также формирование навыков автоматизации проектирования с помощью компьютерных технологий для интенсификации процесса архитектурного творчества.

### 2. УЧЕБНЫЕ ЗАДАЧИ ДИСЦИПЛИНЫ (МОДУЛЯ)

Задачами дисциплины являются:

1) дать знания о принципах выполнения архитектурных чертежей и построения архитектурных визуализаций;

2) привить навыки выполнения и чтения графических работ, по сложности сопоставимых с заданиями курсового и дипломного проектирования, а также приобрести навыки работы с программными комплексами Autodesk Revit, Autodesk 3ds Max, Archicad для создания и просмотра чертежей, их распечатки и повторного использования в следующих проектах;

3) сформировать профессиональные навыки при выполнении графических работ, необходимых для творческого развития будущего высококвалифицированного архитектора с применением компьютерных графических пакетов:

4) обучить будущего архитектора навыкам визуализации как интерьерной, так и экстерьерной;

5) отработать умение проектировать и исследовать различные объекты, здания и сооружения в таких системах Autodesk Revit, Autodesk 3ds Max, Archicad.

#### 3. МЕСТО ЛИСПИПЛИНЫ (МОЛУЛЯ) В СТРУКТУРЕ ОПОП ВО

Дисциплина «Информационные технологии», относится к вариативной части учебного плана Б.1.В.ДВ.14.1

 $3.1$ Требования к предварительной подготовке обучающихся:

Лисциплина «Информационные технологии» базируется на лисциплинах:

цикла Б1Б: Б1.Б.7 Информатика; Б1.Б.8 Начертательная геометрия; Б.1.В.ОД.19 Информационные технологии в архитектурно-градостроительном проектировании

Приобретённые компетенции после изучения предшествующих дисциплин  $3.2$ Для успешного освоения дисциплины «Информационные технологии», студент должен:

1. Знать функциональные, эстетические, конструктивно-технические, экономические и нормативно-законодательные требования к проектированию (ОК-3); методы решения основных позиционных и метрических задач на комплексном чертеже (ПК-4); назначение, особенности, приемы работы в системах AutoCAD, Autodesk Revit, Autodesk 3ds Max (IIK-5);

- 2. Уметь разрабатывать архитектурные проекты согласно функциональным, эстетическим, конструктивно-техническим, экономическим и другим основополагающим требованиям, нормативам (ОПК-1); осуществлять поиск, хранение, обработки и анализ информации из различных источников и баз данных, представлять её в требуемом формате использованием информационных, компьютерных и сетевых технологий (ОПК-2); выполнять визуализацию архитектурных объектов средствами графической программы Autodesk Revit и Autodesk 3ds Max (ПК-3);
- 3. Владеть методами построения комплексных чертежей различных геометрических объектов (ОПК-3); техникой компьютерной 2d-графики и 3dмоделирования(ПК-5).
- 3.3 Дисциплины и практики, для которых освоение данной дисциплины необходимо как предшествующее:

Изучение дисциплины «Информационные технологии» необходимо для дальнейшего изучения таких дисциплин, как:

цикл плана Б1.Б: Б1.Б.17 Архитектурное проектирование; Б1.Б.23 Градостроительное проектирование;

цикл плана Б1.В: Б1.В.ОД.3 Геоинформационные системы в градостроительстве; Б1.В.ОД.20 Архитектурные конструкции; Б1.В.ОД.21 Дизайн архитектурной среды;

# **4. ТРЕБОВАНИЯ К РЕЗУЛЬТАТАМ ОСВОЕНИЯ ДИСЦИПЛИНЫ (МОДУЛЯ)**

В результате освоения дисциплины должны быть сформированы следующие компетенции:

**ОПК-2:** понимание сущности и значения информации в развитии современного общества, осознание опасностей и угроз, возникающих в этом процессе, способностью соблюдать основные требования информационной безопасности, защиты государственной тайны;

**ОПК-3:** способностью осуществлять поиск, хранение, обработку и анализ информации из различных источников и баз данных, представлять её в требуемом формате с использованием информационных, компьютерных и сетевых технологий;

#### **Общепрофессиональные компетенции**

**ОПК-2**

В результате освоения компетенции **ОПК-2** студент должен:

**1. Знать:** методику создания чертежей в среде ArchiCAD;

**2. Уметь:** выполнять проектную конструкторскую документацию, расчетнографические работы с помощью компьютерной графики;

**3. Владеть:** техникой компьютерной 2d-графики и 3d-моделирования;

**ОПК-3**

В результате освоения компетенции **ОПК-3** студент должен:

**1. Знать:** методику визуализации 3d-моделей архитектурных объектов в ArchiCAD, Revit; методику построения интерьера и экстерьера в 3ds max;

**2. Уметь:** применять средства компьютерной графики в архитектуре и дизайне;

**3. Владеть:** техникой визуализации 3d-моделей в ArchiCAD, 3ds max.;

#### **5. ФОРМЫ КОНТРОЛЯ**

*Текущий контроль* осуществляется лектором и преподавателем, ведущим практические / лабораторные / семинарские занятия, в соответствии с календарнотематическим планом.

*Итоговая аттестация в VI семестре* – **зачёт**

Результаты текущего контроля и промежуточной аттестации формируют рейтинговую оценку работы студента. Распределение баллов при формировании рейтинговой оценки работы студента осуществляется в соответствии с "Положением о текущем контроле успеваемости и промежуточной аттестации студентов при кредитномодульной системе организации учебного процесса в Донбасской национальной академии строительства и архитектуры" (Приложение 1).

# **II. СОДЕРЖАНИЕ ДИСЦИПЛИНЫ**

#### **1. ОБЩАЯ ТРУДОЁМКОСТЬ ДИСЦИПЛИНЫ**

Общая трудоёмкость дисциплины составляет **2** зачётных единиц, **72** часов. Количество часов, выделяемых на контактную работу с преподавателем (лекции, практические, лабораторные работы, семинарские занятия) и самостоятельную работу студента, определяется рабочим учебным планом (на основании базового учебного плана) и календарно-тематическим планом, которые разрабатываются и корректируются ежегодно

# **2. СОДЕРЖАНИЕ РАЗДЕЛОВ ДИСЦИПЛИНЫ**

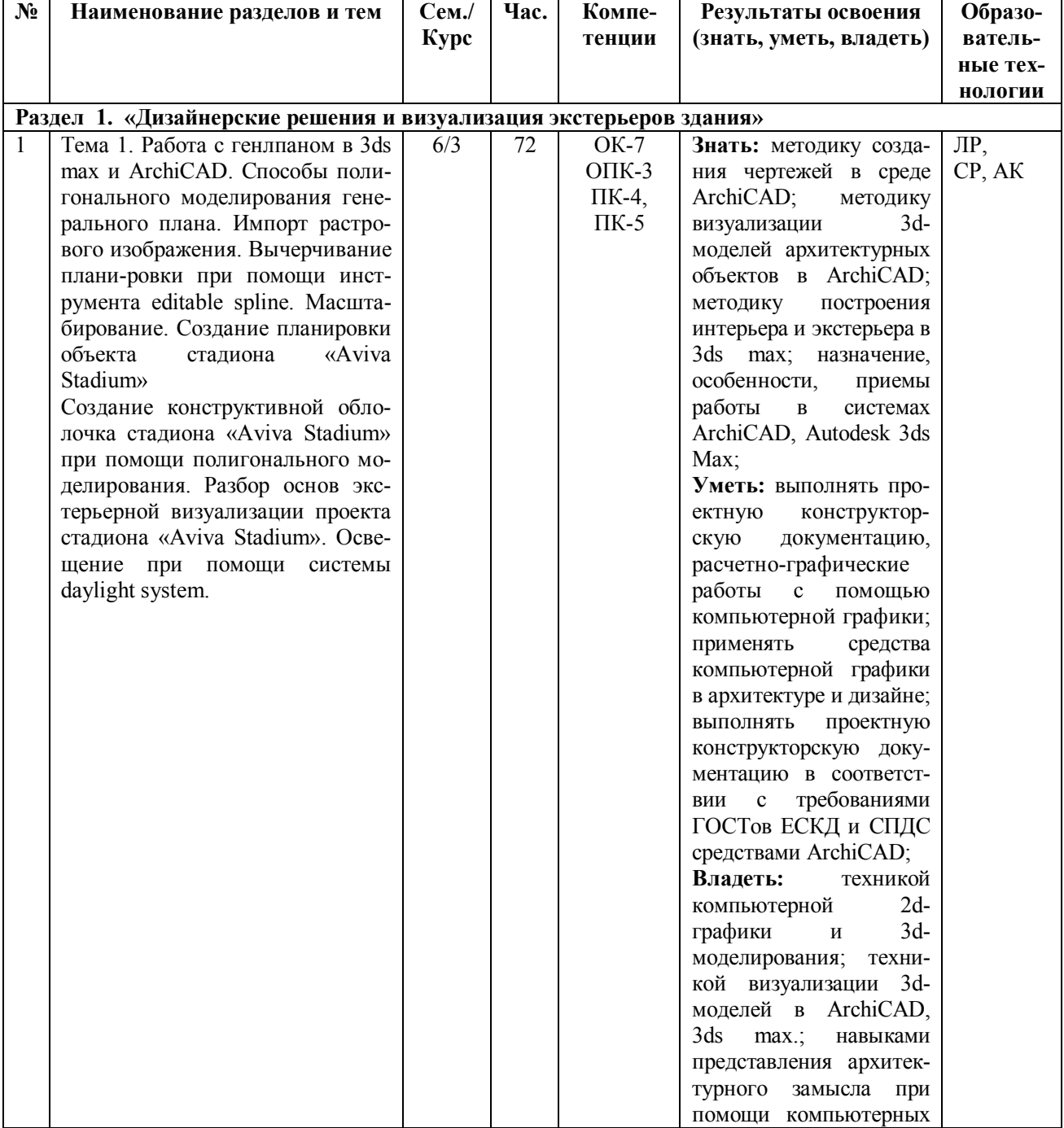

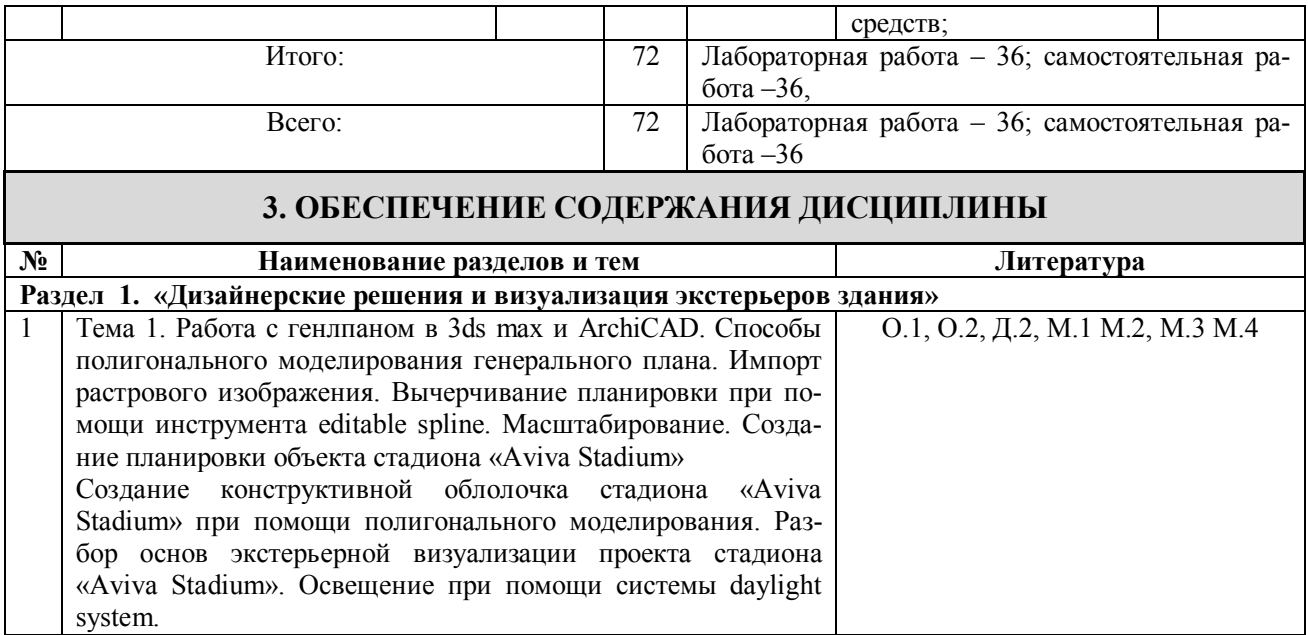

# **III. ОБРАЗОВАТЕЛЬНЫЕ ТЕХНОЛОГИИ**

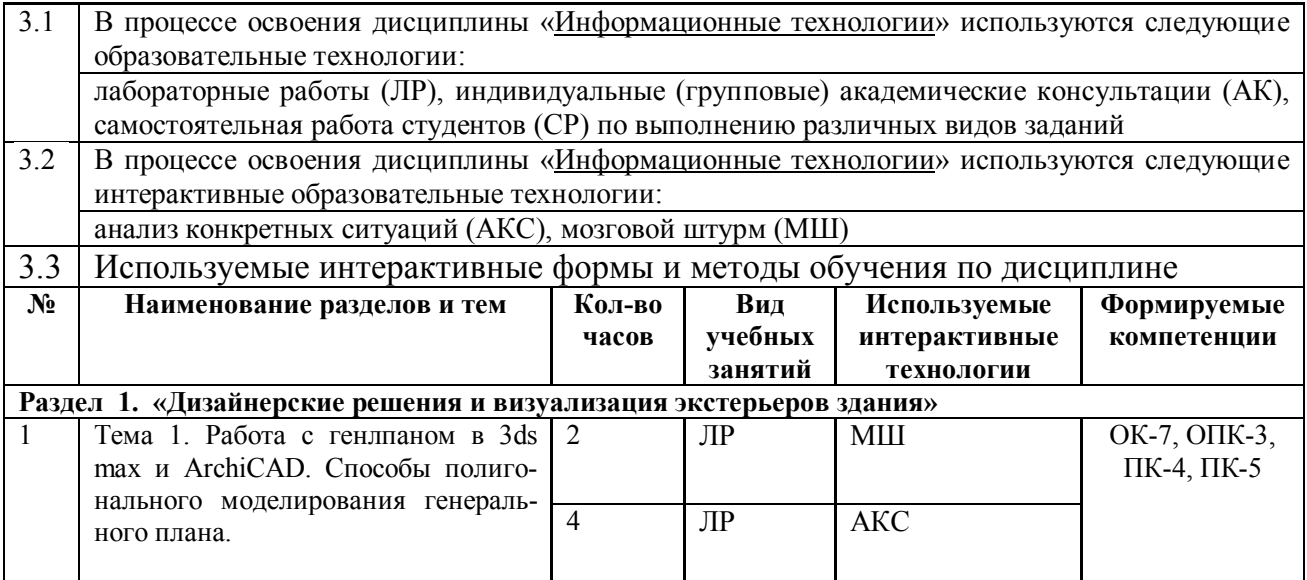

### **IV. УЧЕБНО-МЕТОДИЧЕСКОЕ, ИНФОРМАЦИОННОЕ И МАТЕРИ-АЛЬНО-ТЕХНИЧЕСКОЕ ОБЕСПЕЧЕНИЕ ДИСЦИПЛИНЫ**

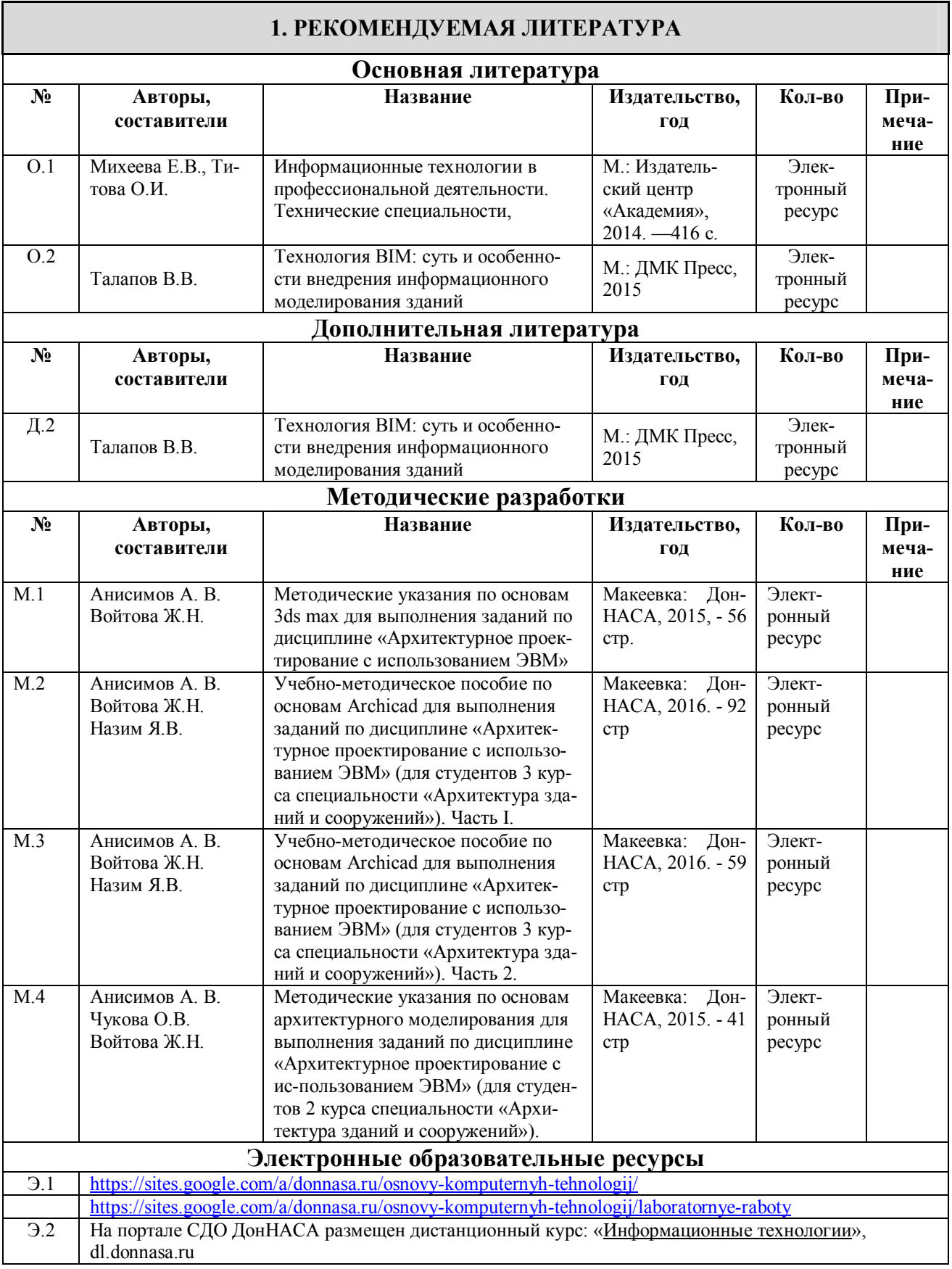

#### **2. РЕКОМЕНДУЕМЫЕ ОБУЧАЮЩИЕ, СПРАВОЧНО-ИНФОРМАЦИОННЫЕ, КОНТРОЛИРУЮЩИЕ И ПРОЧИЕ КОМПЬЮТЕРНЫЕ ПРОГРАММЫ**

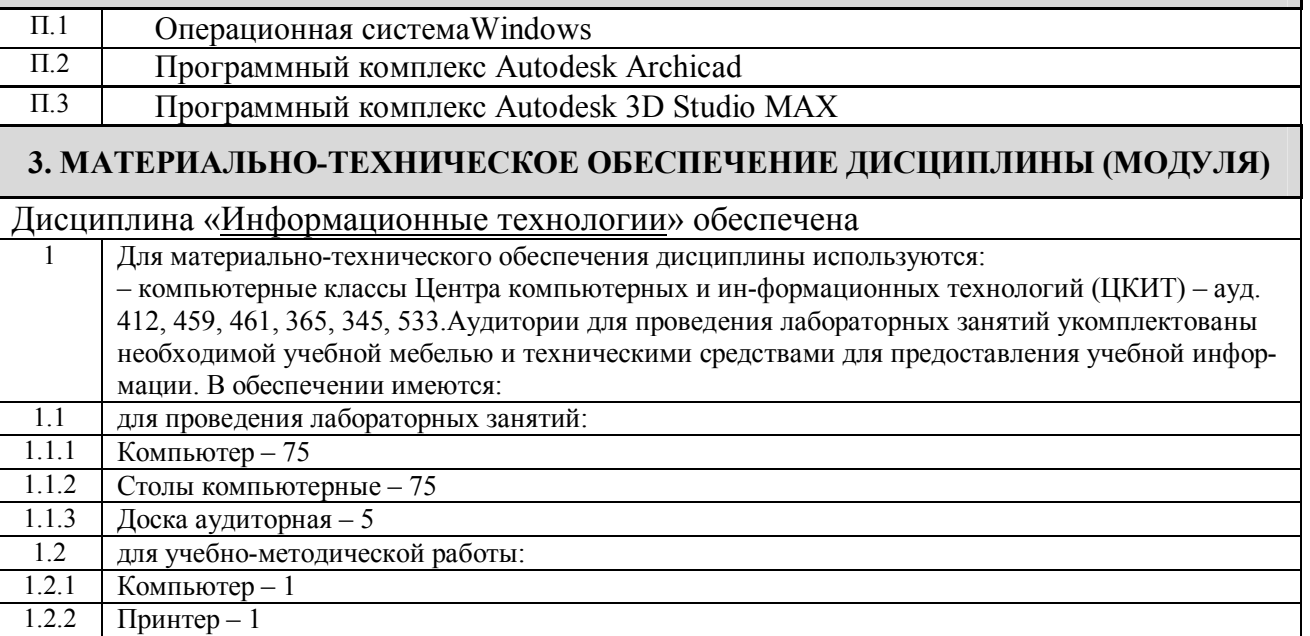

# **V. ОЦЕНОЧНЫЕ СРЕДСТВА**

Оценочные средства по дисциплине разработаны в соответствии с "Положением о фонде оценочных средств в ГОУ ВПО ДонНАСА".

#### **1. ТЕМАТИКА КУРСОВЫХ ПРОЕКТОВ (РАБОТ)**

Курсовой проект / курсовая работа по дисциплине «Информационные технологии» не предусмотрен(а)

#### **2. ВОПРОСЫ К ЭКЗАМЕНУ / ЗАЧЁТУ / ЗАЧЁТУ С ОЦЕНКОЙ**

Текущим контролем предусмотрено:

- защита выполненных и оформленных надлежащим образом лабораторных работ;

- рейтинговый контроль усвоения теоретического материала по следующим контрольным вопросам:

# **Autodesk 3D Studio MAX**

1. Опишите графический интерфейс программы Зds Мах. Строка меню. Панели инструментов. Командная панель, мо¬дификатор. Строка состояния.

2. Как управлять окнами проекций? Что представляют квадру- польное меню, контейнер преобразования. Как перемещать основные панели и их пристыковать?

3. Что представляю свитки? Как изменить порядок следования свитков? Как вызвать плавающие панели ин-струментов, и для чего они предназначены?

4. Как создать новую сетку? Что представляет собой режим авто¬сетки?

5. Как осуществляется настройка единиц измерения? Как уста¬новить шаг сетки? Какие режимы привязки к сетке вы знаете?

6. Что представляют собой двумерные формы? Как создать но¬вую фигуру в режиме продолжения построений для плоских фигур?

7. Как осуществляется присоединение к сложной форме? Как осуществляется преобразование в редактируемый сплайн?

8. Как можно выравнивать и редактировать плоские формы на уровне подобъектов? Создайте плоскую форму для фасадной стены и окна.

9. Как проводится редактирование вершин сплайнов? Создайте профиль стула.

10. Какие модификаторы двумерных форм вы знаете? Для чего предназначены модификаторы Fillet, Chamfer, Trim, Extend?

11. Как осуществляется закругление, фаска, подрезание и нара¬щивание с помощью свитка Geometry?<br>12 Ka

12. Как создать визуализируемые сплайны? Создайте составную форму для визуализации.<br>13. Для чего используется модификатор Extrude? Как вылавить фасалную стену?

13. Для чего используется модификатор Extrude? Как выдавить фасадную стену?

14. Для чего предназначен модификатор BEVEL PROFILE? Как создать стул?

15. Для чего используется модификатор lathe? Как создать пла¬фон?

16. Что представляет собой метод лофтннга? Как создать стену методом лофтинга?

17. Как осуществляется редактирование и оптимизация плотнос¬ти сетки стены, созданной лофтингом?

18. Как создать барную стоику методом лофтинга? Как редакти¬ровать исходные формы для лофтинга?<br>19.

19. Как создать бутылку методом лофтннга? Как осуществляется деформация масштаба и кручение формы?

20. Как создать полку для посуды из параллелепипеда с помощью модификатора Lattice (Решетка)?

21. Как создать стол из трехмерных примитивов?

22. Как создать кресло из параллелепипеда, какие при этом ис¬пользуются методы?

23. Какие методы дублирования объектов существуют в 3d Мах? Чем отличаются друг от друга Сору (Копия), Instance (Обра¬зец). Reference (Экземпляр)?

24. Как присоединить к боковой стене полку и её дублировать?

25. Как осуществляется дублирование и расстановка стульев?<br>26. Какие типы материалов существует в 3ds max?

26. Какие типы материалов существует в 3ds max?<br>27 Лля чего прелназначен инструмент Material Edi

27. Для чего предназначен инструмент Material Editor и какие па¬раметры содержит?

- 28. Для чего предназначены свитки Shaded basic parameters, Basic Parametrs, maps
- Как создать материал стены и оконного стекла?
- 30. Для чего используется материал типа Multi/Sub. Object? Как присвоить материал лофтинговой стене?
- 31. Как создать материал для пола с плитками? Как создать рель¬еф и зеркальное отражение?
- 32. Как присвоить материал стульям?<br>33. Что прелставляет собой материал
- 33. Что представляет собой материал типа Raytrace? Как присво¬ить материал барной стойке?
- 34. Какие методы освещения существуют 3ds max?
- 35. Какие типы источников света существуют в Зds Мах?
- 36. Как настроить яркость подсветки Ambient?

37. Как установить и настроить всенаправленный источник Omni? Какие основные параметры всенаправленного источ¬ника вы знаете?

38. Как установить и настроить нацеленные прожекторы Target Spot над барной стойкой? Как задать режим зату-хания света вдали?<br>39 Как установить прожек

- 39. Как установить прожекторы под потолком и применить карту текстур для них?
- 40. Как установить и настроить источник света Free Direct?<br>41. Как созлать освешение лля настенных светильников?

41. Как создать освещение для настенных светильников? Как про¬водится исключение теней для источников света?

- 42. Для чего предназначены камеры в 3ds Max? Как осуществля¬ется настройки параметров камеры?<br>43. Как установить и настроить нашеленную камеру? Как создать эффекты фокусировки и размы-
- 43. Как установить и настроить нацеленную камеру? Как создать эффекты фокусировки и размытия?

#### **Autodesk Archicad**

- 1. Особенности интерфейса ArchiCAD.<br>2. Особенности работы с чертежами. о
- 2. Особенности работы с чертежами, открытие проекта и навигация по нему.<br>3. Настройка рабочей среды. Сохранения файлов в пакете ArchiCAD.
- 3. Настройка рабочей среды. Сохранения файлов в пакете ArchiCAD.
- 4. Какие бывают типы линий? Приемы их построения и редактирования.<br>5. Особенности использования библиотеки ArchiCAD, а также созлание с
- 5. Особенности использования библиотеки ArchiCAD, а также создание собственных библиотек.
- 6. Особенности работы с лестницами, этажами и крышами в ArchiCAD.
- 7. Простановка размеров и их редактирование.<br>8. Настройка параметров визуализации проекто
- 8. Настройка параметров визуализации проектов в ArchiCAD.
- Подготовка вывода на печать готовых проектов. Особенности печати.

### **3. ПРИМЕРЫ ЗАДАНИЙ ДЛЯ ПРОМЕЖУТОЧНОЙ АТТЕСТАЦИИ**

#### **Раздел 1.**

Выполнить трехмерную модель жилого здания в программном комплексе Autodesk ArchiCAD.

## **ФОРМИРОВАНИЕ БАЛЛЬНОЙ ОЦЕНКИ ПО ДИСЦИПЛИНЕ**

#### **1. Формирование балльной оценки по дисциплине «Информационные технологии»**

При организации обучения по кредитно-модульной системе для определения уровня знаний студентов используется модульно-рейтинговая система их оценки, которая предполагает последовательное и систематическое накопление баллов за выполнение всех запланированных видов работ.

В соответствии с "Положением о текущем контроле успеваемости и промежуточной аттестации студентов при кредитно-модульной системе организации учебного процесса в Донбасской национальной академии строительства и архитектуры" (от 30.11.2015 г.) распределение баллов, формирующих рейтинговую оценку работы студента, осуществляется следующим образом:

- для дисциплин с промежуточной аттестацией в VI-ом семестре в форме " зачет "

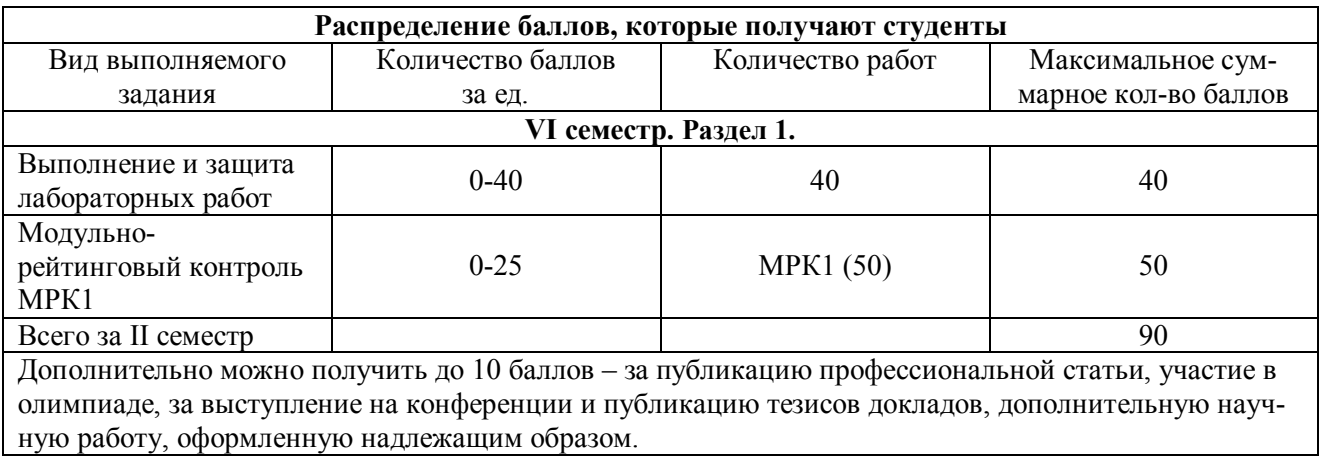

#### **2. Промежуточная аттестация**

В зачетно-экзаменационной ведомости во всех семестрах автоматически выставляется оценка «зачтено», если студент набрал в ходе текущего контроля не менее 60 баллов. Во всех остальных случаях студент допускается к сдаче зачета в традиционной форме по расписанию при ликвидации задолженности по текущему контролю в объеме не менее 50% запланированного.

Соответствие 100-бальной шкалы оценивая академической успеваемости государственной шкале и шкале ECTS приведено ниже

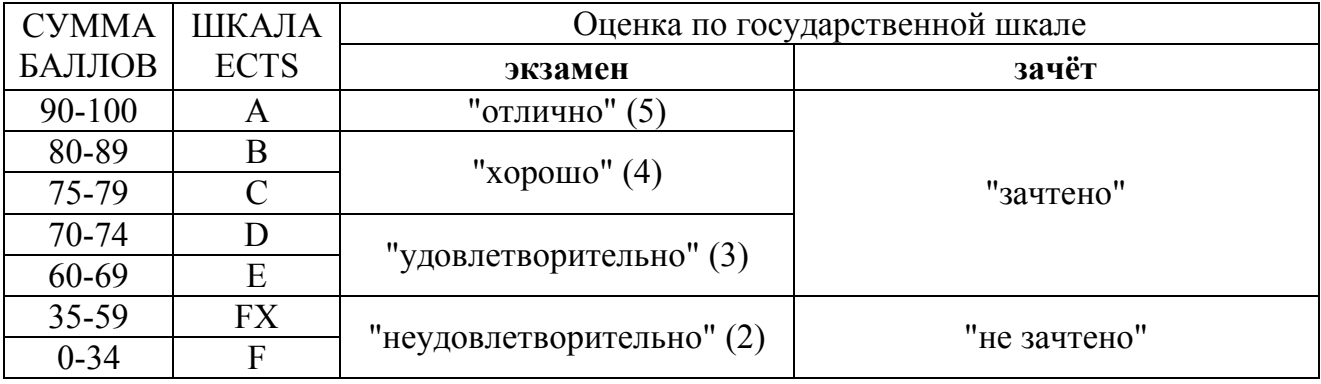

#### ПРИМЕР БИЛЕТА КОНТРОЛЬНОЙ РАБОТЫ МРК 1

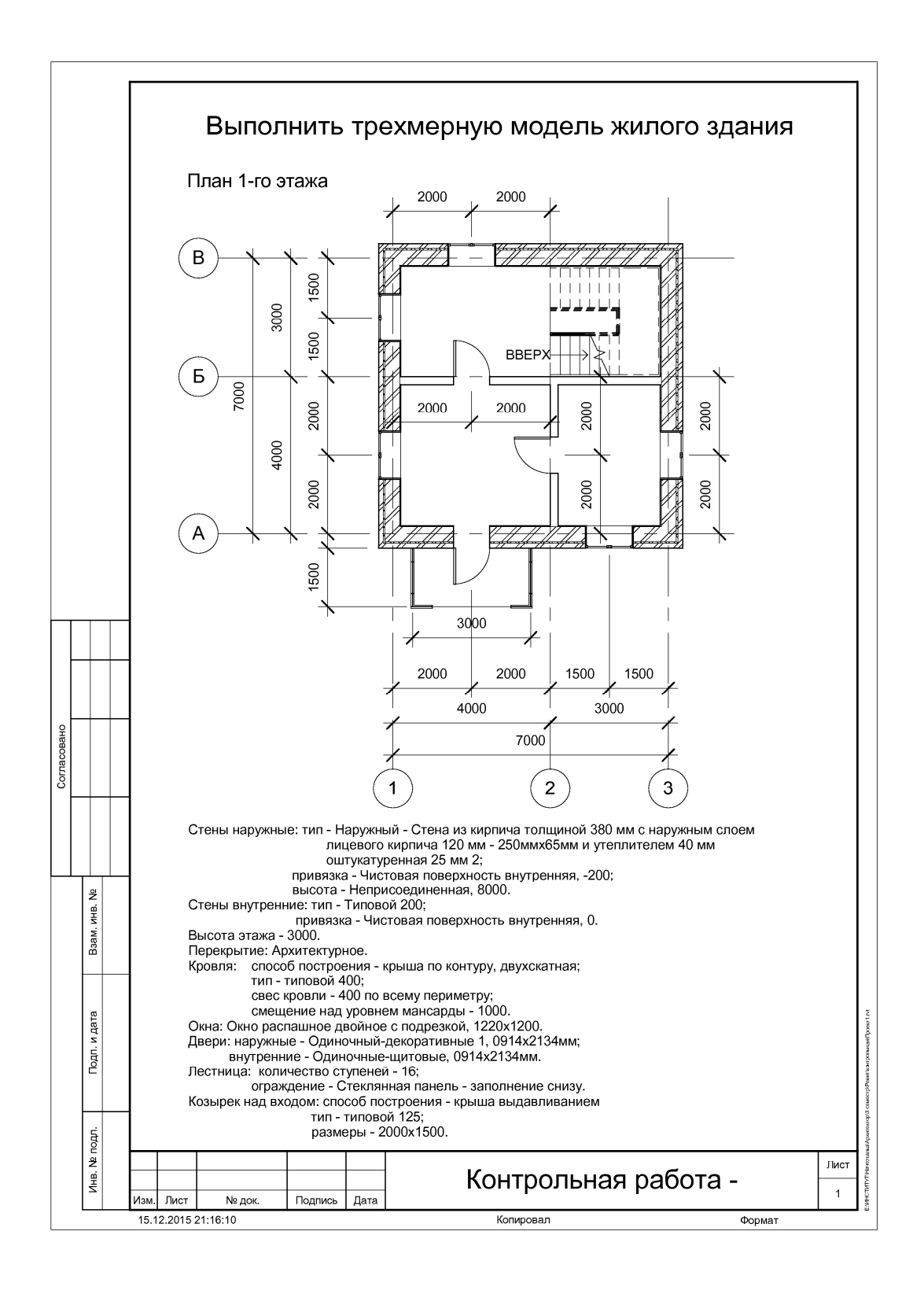

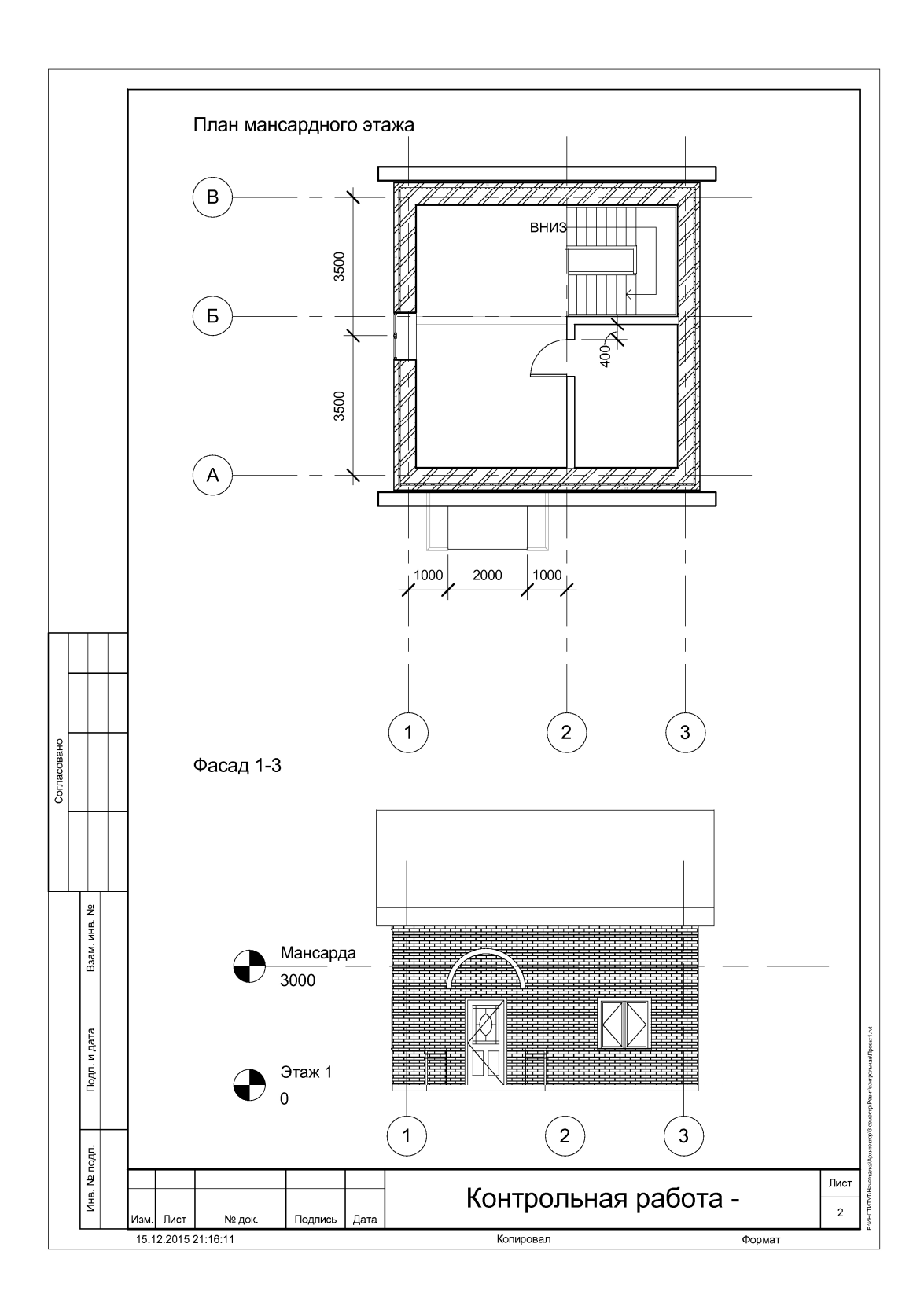

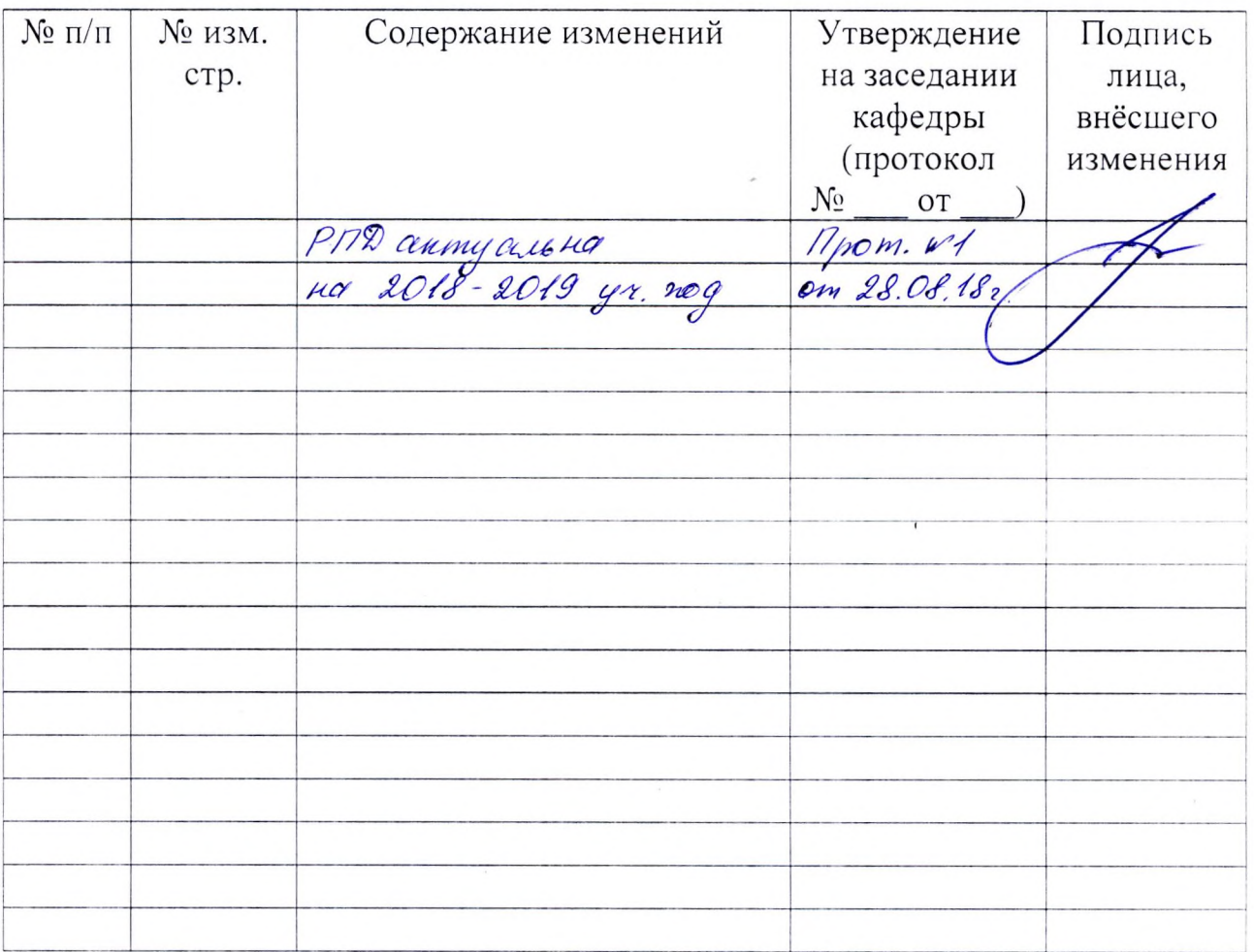

# Лист регистрации изменений